## **Algorithm 3**

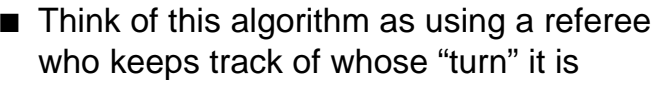

- Anytime the two disagree about whose turn it is, they ask the referee, who keeps track of whose turn it is to have priority
- This is called Peterson's algorithm (1981)
	- The original (but more complicated) solution to this problem is Dekker's algorithm (1965)
- For n processes, we can use Lamport's Bakery algorithm (1974)
	- When a thread tries to enter the critical section, it get assigned a number higher than anyone else's number
	- Thread with lowest number gets in
	- If two threads get the same number, the one with the lowest process id gets in

## **Algorithm 3 (cont.)**

```
■ Code:
    t1 ( ) {
        while (true) {
            t1 in crit = true;
            turn = 2:
            while (t2_in\_crit == true 8.8 turn != 1)
                \frac{1}{2} /* do nothing \frac{1}{2}… critical section of code …
            t1_in_crit = false;
            … other non-critical code …
        }
    }
    t2() {
        while (true) {
```
**Semaphores — OS Support for Mutual Exclusion**

- $\blacksquare$  Semaphores were invented by Dijkstra in 1965, and can be thought of as a generalized locking mechanism
	- A semaphore supports two **atomic** operations, **P / wait** and **V / signal**
		- $\blacksquare$  The semaphore initialized to 1
		- $\blacksquare$  Before entering the critical section, a thread calls "**P(semaphore)**", or sometimes "**wait(semaphore)**"
		- $\blacksquare$  After leaving the critical section, a thread calls "**V(semaphore)**", or sometimes "**signal(semaphore)**"
- $\blacksquare$  Too much milk:

Thread A Thread B

milk.P( ); milk.P( ); if (noMilk) if (noMilk) milk. $V( )$ ; milk. $V( )$ ;

buy milk; buy milk;

## **What Does a Semaphore Do?**

2 Fall 2001, Lecture 11

■ Semaphore "s" is initially 1

similar…

}

}

- $\blacksquare$  Before entering the critical section, a thread calls "**P(s)**" or "**wait(s)**"
	- $\bullet$  wait (s):
		- $s = s 1$
		- $\blacksquare$  if  $(s < 0)$

block the thread that called wait(s) on a queue associated with semaphore s

 $\blacksquare$  otherwise

let the thread that called wait(s) continue into the critical section

- $\blacksquare$  After leaving the critical section, a thread calls "**V(s)**" or "**signal(s)**"
	- $\bullet$  signal (s):
		- $s = s + 1$
		- **■** if  $(s \leq 0)$ , then

wake up one of the threads that called wait(s), and run it so that it can continue into the critical section

Fall 2001, Lecture 11

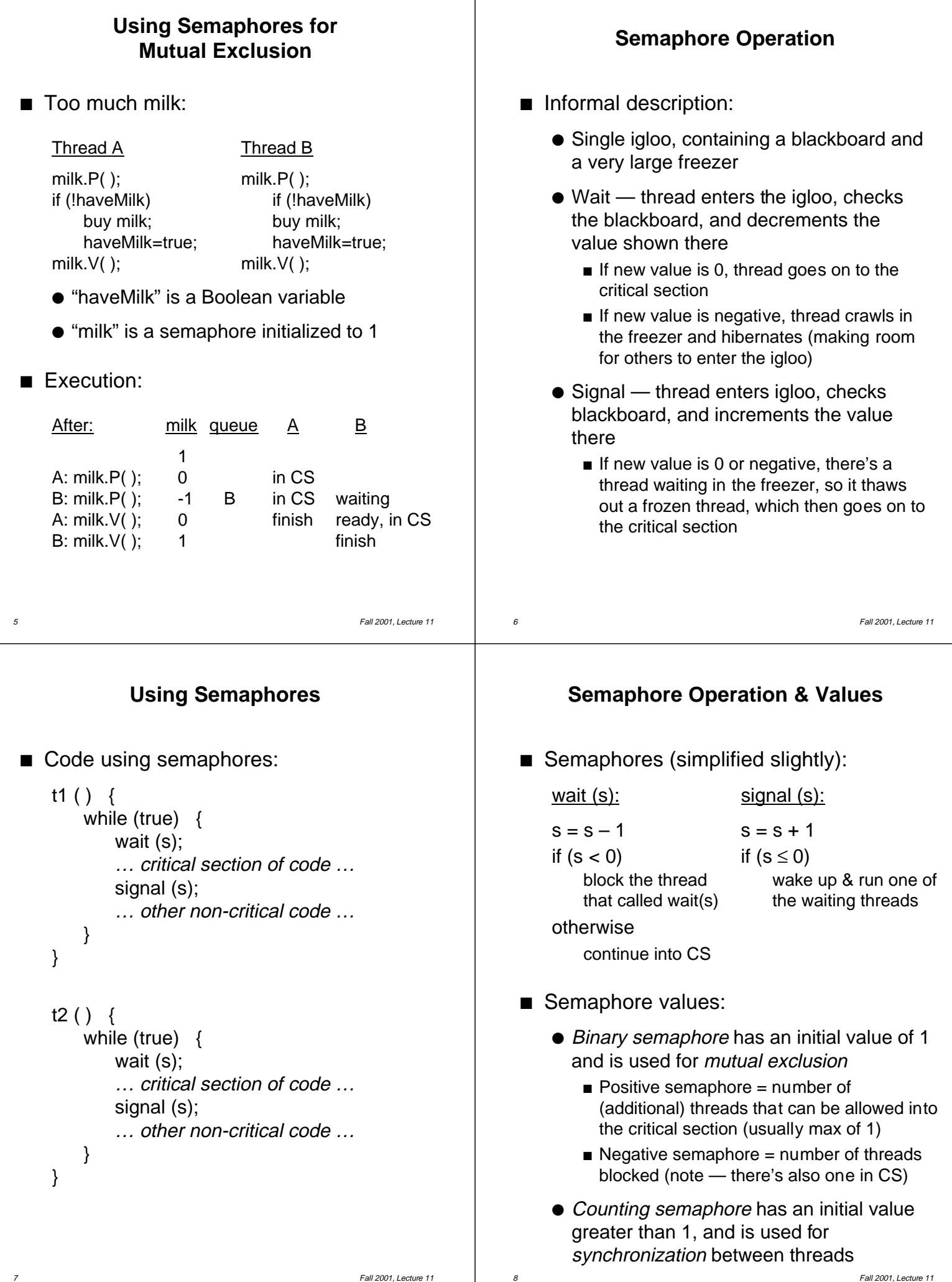

## **The Coke Machine (Bounded-Buffer Producer-Consumer)**

```
9 Fall 2001, Lecture 11
/* number of full slots (Cokes) in machine */
semaphore fullSlot = 0;
/* number of empty slots in machine */
semaphore emptySlot = 100;
/* only one person accesses machine at a time */
semaphore mutex = 1;
DeliveryPerson()
{
    emptySlot.P( ); /* empty slot avail? */
    mutex.P(); \frac{1}{2} /* exclusive access */
    put 1 Coke in machine
    mutex.V( );
    fullSlot.V(); \frac{1}{2} /* another full slot! */
}
ThirstyPerson()
{
    fullSlot.P( ); \frac{1}{2} /* full slot (Coke)? */
    mutex.P(); \frac{1}{2} /* exclusive access */
    get 1 Coke from machine
    mutex.V( );
    emptySlot.V( ); /* another empty slot! */
}
```